Java I (9.

 $Java$  I(9. )

- 13 ISBN 9787115319470
- 10 ISBN 7115319472

出版时间:2013-7-1

[ ]Cay S. Horstmann, Gary Cornell

页数:974

版权说明:本站所提供下载的PDF图书仅提供预览和简介以及在线试读,请支持正版图书。

#### www.tushu111.com

Java I (9.

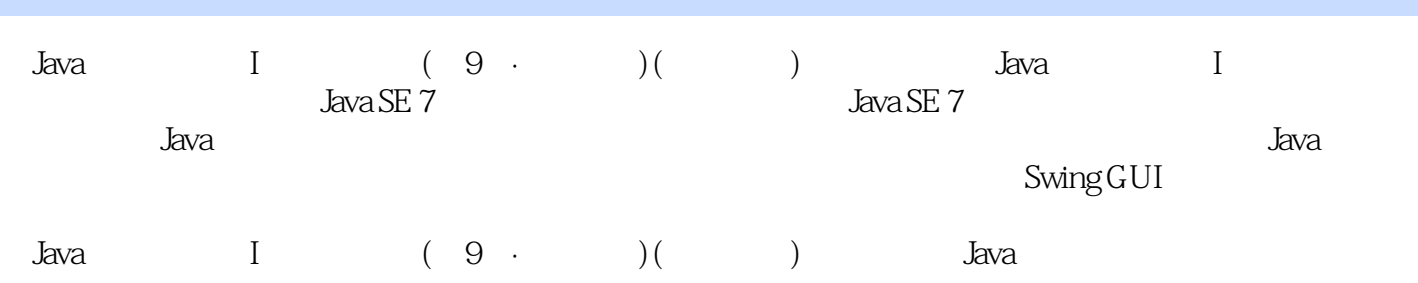

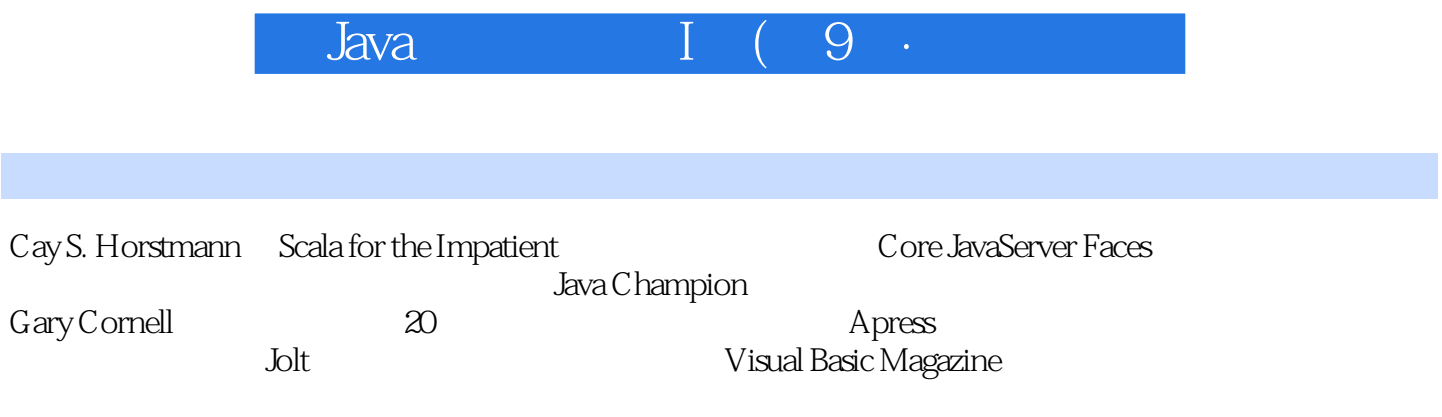

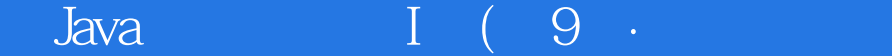

**C**ontents Preface v Acknowledgments ix Chapter 1: An Introduction to Java 1 1.1 Java As a Programming Platform 1 1.2 The Java "White Paper" Buzzwords 2 1.2.1 Simple 3 1.2.2 Object-Oriented 4 1.2.3 Network-Savvy 4 1.2.4 Robust 5 1.2.5 Secure 5 1.2.6 Architecture-Neutral 6 1.2.7 Portable 7 1.2.8 Interpreted 7 1.2.9 High-Performance 8 1.2.10 Multithreaded 8 1.2.11 Dynamic 8 1.3 Java Applets and the Internet 9 1.4 A Short History of Java 10 1.5 Common Misconceptions about Java 13 Chapter 2: The Java Programming Environment 17 2.1 Installing the Java Development Kit 18 2.1.1 Downloading the JDK 18 2.1.2 Setting the Executable Path 20 2.1.3 Installing the Library Source and Documentation 22 2.1.4 Installing the Core Java Program Examples 23 2.1.5 Navigating the Java Directories 24 2.2 Choosing a Development Environment 24 2.3 Using the Command-Line Tools 25 2.3.1 Troubleshooting Hints 27 2.4 Using an Integrated Development Environment 28 2.4.1 Locating Compilation Errors 32 2.5 Running a Graphical Application 33 2.6 Building and Running Applets 36 Chapter 3: Fundamental Programming Structures in Java 41 3.1 A Simple Java Program 42 3.2 Comments 45 3.3 Data Types 46 3.3.1 Integer Types 47 3.3.2 Floating-Point Types 48 3.3.3 The char Type 49 3.3.4 The boolean Type 51 3.4 Variables 52 3.4.1 Initializing Variables 53 3.4.2 Constants 54 3.5 Operators 55 3.5.1 Increment and Decrement Operators 56

#### $\frac{1}{2}$  Java $\frac{1}{2}$ :  $\frac{1}{2}$  ( $\frac{9}{2}$   $\frac{3}{2}$   $\frac{1}{2}$   $\frac{1}{2}$   $\frac{1}{2}$   $\frac{1}{2}$   $\frac{1}{2}$   $\frac{1}{2}$   $\frac{1}{2}$   $\frac{1}{2}$   $\frac{1}{2}$   $\frac{1}{2}$   $\frac{1}{2}$   $\frac{1}{2}$   $\frac{1}{2}$   $\frac{1}{2}$   $\frac{1}{2}$   $\frac{1}{2}$   $\frac{1}{$

3.5.2 Relational and boolean Operators 57 3.5.3 Bitwise Operators 58 3.5.4 Mathematical Functions and Constants 59 3.5.5 Conversions between Numeric Types 60 3.5.6 Casts 61 3.5.7 Parentheses and Operator Hierarchy 62 3.5.8 Enumerated Types 63 3.6 Strings 64 3.6.1 Substrings 64 3.6.2 Concatenation 64 3.6.3 Strings Are Immutable 65 3.6.4 Testing Strings for Equality 67 3.6.5 Empty and Null Strings 68 3.6.5 Code Points and Code Units 68 3.6.6 The String API 69 3.6.7 Reading the Online API Documentation 72 3.6.8 Building Strings 74 3.7 Input and Output 76 3.7.1 Reading Input 76 3.7.2 Formatting Output 79 3.7.3 File Input and Output 84 3.8 Control Flow 86 3.8.1 Block Scope 86 3.8.2 Conditional Statements 87 3.8.3 Loops 91 3.8.4 Determinate Loops 95 3.8.5 Multiple Selections—The switch Statement 99 3.8.6 Statements That Break Control Flow 102 3.9 Big Numbers 105 3.10 Arrays 107 3.10.1 The "for each" Loop 109 3.10.2 Array Initializers and Anonymous Arrays 110 3.10.3 Array Copying 111 3.10.4 Command-Line Parameters 112 3.10.5 Array Sorting 113 3.10.6 Multidimensional Arrays 116 3.10.7 Ragged Arrays 120 Chapter 4: Objects and Classes 125 4.1 Introduction to Object-Oriented Programming 126 4.1.1 Classes 127 4.1.2 Objects 128 4.1.3 Identifying Classes 129 4.1.4 Relationships between Classes 129 4.2 Using Predefined Classes 132 4.2.1 Objects and Object Variables 132 4.2.2 The GregorianCalendar Class of the Java Library 136 4.2.3 Mutator and Accessor Methods 138 4.3 Defining Your Own Classes 145 4.3.1 An Employee Class 145

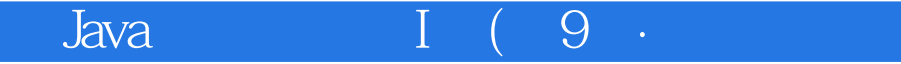

4.3.2 Use of Multiple Source Files 148 4.3.3 Dissecting the Employee Class 149 4.3.4 First Steps with Constructors 150 4.3.5 Implicit and Explicit Parameters 152 4.3.6 Benefits of Encapsulation 153 4.3.7 Class-Based Access Privileges 156 4.3.8 Private Methods 156 4.3.9 Final Instance Fields 157 4.4 Static Fields and Methods 157 4.4.1 Static Fields 157 4.4.2 Static Constants 158 4.4.3 Static Methods 159 4.4.4 Factory Methods 161 4.4.5 The main Method 161 4.5 Method Parameters 164 4.6 Object Construction 171 4.6.1 Overloading 171 4.6.2 Default Field Initialization 172 4.6.3 The Constructor with No Arguments 173 4.6.4 Explicit Field Initialization 174 4.6.5 Parameter Names 175 4.6.6 Calling Another Constructor 176 4.6.7 Initialization Blocks 176 4.6.8 Object Destruction and the finalize Method 181 4.7 Packages 182 4.7.1 Class Importation 182 4.7.2 Static Imports 184 4.7.3 Addition of a Class into a Package 185 4.7.4 Package Scope 188 4.8 The Class Path 190 4.8.1 Setting the Class Path 192 4.9 Documentation Comments 193 4.9.1 Comment Insertion 193 4.9.2 Class Comments 194 4.9.3 Method Comments 195 4.9.4 Field Comments 196 4.9.5 General Comments 196 4.9.6 Package and Overview Comments 197 4.9.7 Comment Extraction 198 4.10 Class Design Hints 199 Chapter 5: Inheritance 203 5.1 Classes, Superclasses, and Subclasses 204 5.1.1 Inheritance Hierarchies 212 5.1.2 Polymorphism 213 5.1.3 Dynamic Binding 214 5.1.4 Preventing Inheritance: Final Classes and Methods 217 5.1.5 Casting 218 5.1.6 Abstract Classes 221 5.1.7 Protected Access 227

### $\frac{1}{2}$  Java $\frac{1}{2}$ :  $\frac{1}{2}$  ( $\frac{9}{2}$   $\frac{3}{2}$   $\frac{1}{2}$   $\frac{1}{2}$   $\frac{1}{2}$   $\frac{1}{2}$   $\frac{1}{2}$   $\frac{1}{2}$   $\frac{1}{2}$   $\frac{1}{2}$   $\frac{1}{2}$   $\frac{1}{2}$   $\frac{1}{2}$   $\frac{1}{2}$   $\frac{1}{2}$   $\frac{1}{2}$   $\frac{1}{2}$   $\frac{1}{2}$   $\frac{1}{$

5.2 Object: The Cosmic Superclass 228 5.2.1 The equals Method 228 5.2.2 Equality Testing and Inheritance 230 5.2.3 The hashCode Method 234 5.2.4 The toString Method 236 5.3 Generic Array Lists 243 5.3.1 Accessing Array List Elements 246 5.3.2 Compatibility between Typed and Raw Array Lists 249 5.4 Object Wrappers and Autoboxing 251 5.5 Methods with a Variable Number of Parameters 254 5.6 Enumeration Classes 256 5.7 Reflection 258 5.7.1 The Class Class 259 5.7.2 A Primer on Catching Exceptions 261 5.7.3 Using Reflection to Analyze the Capabilities of Classes 263 5.7.4 Using Reflection to Analyze Objects at Runtime 269 5.7.5 Using Reflection to Write Generic Array Code 274 5.7.6 Invoking Arbitrary Methods 278 5.8 Design Hints for Inheritance 282 Chapter 6: Interfaces and Inner Classes 285 6.1 Interfaces 286 6.1.1 Properties of Interfaces 292 6.1.2 Interfaces and Abstract Classes 294 6.2 Object Cloning 295 6.3 Interfaces and Callbacks 302 6.4 Inner Classes 305 6.4.1 Use of an Inner Class to Access Object State 307 6.4.2 Special Syntax Rules for Inner Classes 311 6.4.3 Are Inner Classes Useful? Actually Necessary? Secure? 312 6.4.4 Local Inner Classes 315 6.4.5 Accessing final Variables from Outer Methods 315 6.4.6 Anonymous Inner Classes 318 6.4.7 Static Inner Classes 322 6.5 Proxies 326 6.5.1 Properties of Proxy Classes 331 Chapter 7: Graphics Programming 333 7.1 Introducing Swing 334 7.2 Creating a Frame 339 7.3 Positioning a Frame 342 7.3.1 Frame Properties 345 7.3.2 Determining a Good Frame Size 345 7.4 Displaying Information in a Component 350 7.5 Working with 2D Shapes 356 7.6 Using Color 365 7.7 Using Special Fonts for Text 369 7.8 Displaying Images 378 Chapter 8: Event Handling 383 8.1 Basics of Event Handling 383 8.1.1 Example: Handling a Button Click 386

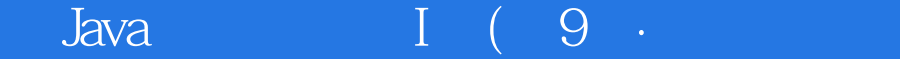

8.1.2 Becoming Comfortable with Inner Classes 391 8.1.3 Creating Listeners Containing a Single Method Call 394 8.1.4 Example: Changing the Look-and-Feel 395 8.1.5 Adapter Classes 399 8.2 Actions 403 8.3 Mouse Events 411 8.4 The AWT Event Hierarchy 419 8.4.1 Semantic and Low-Level Events 421 Chapter 9: User Interface Components with Swing 425 9.1 Swing and the Model-View-Controller Design Pattern 426 9.1.1 Design Patterns 426 9.1.2 The Model-View-Controller Pattern 428 9.1.3 A Model-View-Controller Analysis of Swing Buttons 432 9.2 Introduction to Layout Management 433 9.2.1 Border Layout 437 9.2.2 Grid Layout 439 9.3 Text Input 443 9.3.1 Text Fields 444 9.3.2 Labels and Labeling Components 446 9.3.3 Password Fields 447 9.3.4 Text Areas 448 9.3.5 Scroll Panes 449 9.4 Choice Components 452 9.4.1 Checkboxes 452 9.4.2 Radio Buttons 454 9.4.3 Borders 458 9.4.4 Combo Boxes 462 9.4.5 Sliders 466 9.5 Menus 473 9.5.1 Menu Building 473 9.5.2 Icons in Menu Items 476 9.5.3 Checkbox and Radio Button Menu Items 477 9.5.4 Pop-Up Menus 479 9.5.5 Keyboard Mnemonics and Accelerators 480 9.5.6 Enabling and Disabling Menu Items 483 9.5.7 Toolbars 488 9.5.8 Tooltips 490 9.6 Sophisticated Layout Management 492 9.6.1 The Grid Bag Layout 494 9.6.1.1 The gridx, gridy, gridwidth, and gridheight Parameters 496 9.6.1.2 Weight Fields 496 9.6.1.3 The fill and anchor Parameters 497 9.6.1.4 Padding 497 9.6.1.5 Alternative Method to Specify the gridx, gridy, idwidth,and gridheight Parameters 497 9.6.1.6 A Helper Class to Tame the Grid Bag Constraints 499 9.6.2 Group Layout 505 9.6.3 Using No Layout Manager 516 9.6.4 Custom Layout Managers 516 9.6.5 Traversal Order 521

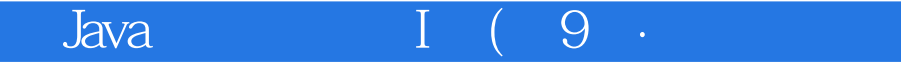

9.7 Dialog Boxes 522 9.7.1 Option Dialogs 523 9.7.2 Creating Dialogs 533 9.7.3 Data Exchange 538 9.7.4 File Dialogs 545 9.7.5 Color Choosers 557 Chapter 10: Deploying Applications and Applets 565 10.1 JAR Files 566 10.1.1 The Manifest 567 10.1.2 Executable JAR Files 568 10.1.3 Resources 569 10.1.4 Sealing 573 10.2 Java Web Start 574 10.2.1 The Sandbox 578 10.2.2 Signed Code 579 10.2.3 The JNLP API 582 10.3 Applets 591 10.3.1 A Simple Applet 591 10.3.1.1 Converting Applications to Applets 595 10.3.2 The applet HTML Tag and Its Attributes 596 10.3.3 The object Tag 599 10.3.4 Use of Parameters to Pass Information to Applets 600 10.3.5 Accessing Image and Audio Files 606 10.3.6 The Applet Context 607 10.3.6.1 Inter-Applet Communication 608 10.3.6.2 Displaying Items in the Browser 609 10.4 Storage of Application Preferences 610 10.4.1 Property Maps 611 10.4.2 The Preferences API 616 Chapter 11: Exceptions, Assertions, Logging, and Debugging 625 11.1 Dealing with Errors 626 11.1.1 The Classification of Exceptions 628 11.1.2 Declaring Checked Exceptions 630 11.1.3 How to Throw an Exception 632 11.1.4 Creating Exception Classes 634 11.2 Catching Exceptions 635 11.2.1 Catching Multiple Exceptions 637 11.2.2 Rethrowing and Chaining Exceptions 639 11.2.3 The finally Clause 640 11.2.4 The Try-with-Resources Statement 644 11.2.5 Analyzing Stack Trace Elements 646 11.3 Tips for Using Exceptions 649 11.4 Using Assertions 653 11.4.1 Assertion Enabling and Disabling 654 11.4.2 Using Assertions for Parameter Checking 655 11.4.3 Using Assertions for Documenting Assumptions 656 11.5 Logging 657 11.5.1 Basic Logging 658

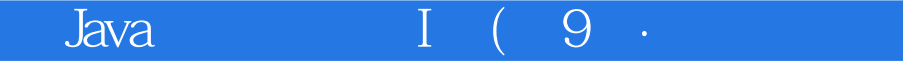

11.5.3 Changing the Log Manager Configuration 661 11.5.4 Localization 662 11.5.5 Handlers 663 11.5.6 Filters 667 11.5.7 Formatters 667 11.5.8 A Logging Recipe 668 11.6 Debugging Tips 677 11.7 Tips for Troubleshooting GUI Programs 682 11.7.1 Letting the AWT Robot Do the Work 686 11.8 Using a Debugger 690 Chapter 12: Generic Programming 697 12.1 Why Generic Programming? 698 12.1.1 Who Wants to Be a Generic Programmer? 699 12.2 Defining a Simple Generic Class 700 12.3 Generic Methods 702 12.4 Bounds for Type Variables 704 12.5 Generic Code and the Virtual Machine 706 12.5.1 Translating Generic Expressions 708 12.5.2 Translating Generic Methods 708 12.5.3 Calling Legacy Code 711 12.6 Restrictions and Limitations 712 12.6.1 Type Parameters Cannot Be Instantiated with Primitive Types 712 12.6.2 Runtime Type Inquiry Only Works with Raw Types 712 12.6.3 You Cannot Create Arrays of Parameterized Types 713 12.6.4 Varargs Warnings 713 12.6.5 You Cannot Instantiate Type Variables 715 12.6.6 Type Variables Are Not Valid in Static Contexts of Generic Classes 717 12.6.7 You Cannot Throw or Catch Instances of a Generic Class 717 12.6.7.1 You Can Defeat Checked Exception Checking 718 12.6.8 Beware of Clashes after Erasure 720 12.7 Inheritance Rules for Generic Types 721 12.8 Wildcard Types 723 12.8.1 Supertype Bounds for Wildcards 725 12.8.2 Unbounded Wildcards 728 12.8.3 Wildcard Capture 728 12.9 Reflection and Generics 731 12.9.1 Using Class Parameters for Type Matching 732 12.9.2 Generic Type Information in the Virtual Machine 733 Chapter 13: Collections 741 13.1 Collection Interfaces 741 13.1.1 Separating Collection Interfaces and Implementation 742 13.1.2 Collection and Iterator Interfaces in the Java Library 745 13.1.2.1 Iterators 745 13.1.2.2 Removing Elements 748 13.1.2.3 Generic Utility Methods 748 13.2 Concrete Collections 751 13.2.1 Linked Lists 752 13.2.2 Array Lists 762 13.2.3 Hash Sets 763

## $\frac{1}{2}$  Java $\frac{1}{2}$ :  $\frac{1}{2}$  ( $\frac{9}{2}$   $\frac{3}{2}$   $\frac{1}{2}$   $\frac{1}{2}$   $\frac{1}{2}$   $\frac{1}{2}$   $\frac{1}{2}$   $\frac{1}{2}$   $\frac{1}{2}$   $\frac{1}{2}$   $\frac{1}{2}$   $\frac{1}{2}$   $\frac{1}{2}$   $\frac{1}{2}$   $\frac{1}{2}$   $\frac{1}{2}$   $\frac{1}{2}$   $\frac{1}{2}$   $\frac{1}{$

13.2.4 Tree Sets 767 13.2.5 Object Comparison 768 13.2.6 Queues and Deques 774 13.2.7 Priority Queues 776 13.2.8 Maps 777 13.2.9 Specialized Set and Map Classes 782 13.2.9.1 Weak Hash Maps 782 13.2.9.2 Linked Hash Sets and Maps 783 13.2.9.3 Enumeration Sets and Maps 785 13.2.9.4 Identity Hash Maps 785 13.3 The Collections Framework 787 13.3.1 Views and Wrappers 792 13.3.1.1 Lightweight Collection Wrappers 793 13.3.1.2 Subranges 794 13.3.1.3 Unmodifiable Views 794 13.3.1.4 Synchronized Views 796 13.3.1.5 Checked Views 796 13.3.1.6 A Note on Optional Operations 797 13.3.2 Bulk Operations 799 13.3.3 Converting between Collections and Arrays 800 13.4 Algorithms 801 13.4.1 Sorting and Shuffling 802 13.4.2 Binary Search 805 13.4.3 Simple Algorithms 806 13.4.4 Writing Your Own Algorithms 808 13.5 Legacy Collections 810 13.5.1 The Hashtable Class 810 13.5.2 Enumerations 810 13.5.3 Property Maps 811 13.5.4 Stacks 812 13.5.5 Bit Sets 813 13551 The "Sieve of Eratosthenes" Benchmark 814 Chapter 14: Multithreading 819 14.1 What Are Threads? 820 14.1.1 Using Threads to Give Other Tasks a Chance 827 14.2 Interrupting Threads 833 14.3 Thread States 836 14.3.1 New Threads 836 14.3.2 Runnable Threads 836 14.3.3 Blocked and Waiting Threads 837 14.3.4 Terminated Threads 839 14.4 Thread Properties 839 14.4.1 Thread Priorities 840 14.4.2 Daemon Threads 841 14.4.3 Handlers for Uncaught Exceptions 841 14.5 Synchronization 843 14.5.1 An Example of a Race Condition 843 14.5.2 The Race Condition Explained 848 14.5.3 Lock Objects 850

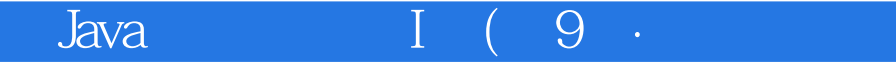

14.5.4 Condition Objects 854 14.5.5 The synchronized Keyword 859 14.5.6 Synchronized Blocks 864 14.5.7 The Monitor Concept 865 14.5.8 Volatile Fields 866 14.5.9 Final Variables 867 14.5.10 Atomics 868 14.5.11 Deadlocks 868 14.5.12 Thread-Local Variables 871 14.5.13 Lock Testing and Timeouts 873 14.5.14 Read/Write Locks 874 14.5.15 Why the stop and suspend Methods Are Deprecated 875 14.6 Blocking Queues 877 14.7 Thread-Safe Collections 886 14.7.1 Efficient Maps, Sets, and Queues 886 14.7.2 Copy on Write Arrays 888 14.7.3 Older Thread-Safe Collections 888 14.8 Callables and Futures 890 14.9 Executors 895 14.9.1 Thread Pools 896 14.9.2 Scheduled Execution 900 14.9.3 Controlling Groups of Tasks 901 14.9.4 The Fork-Join Framework 902 14.10 Synchronizers 905 14.10.1 Semaphores 906 14.10.2 Countdown Latches 907 14.10.3 Barriers 907 14.10.4 Exchangers 908 14.10.5 Synchronous Queues 908 14.11 Threads and Swing 909 14.11.1 Running Time-Consuming Tasks 910 14.11.2 Using the Swing Worker 915 14.11.3 The Single-Thread Rule 923 Appendix: Java Keywords 925 Index 929

# $Java$  I(9.

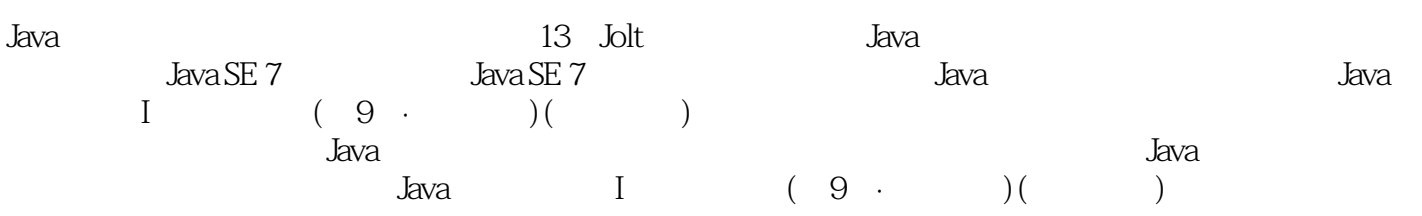

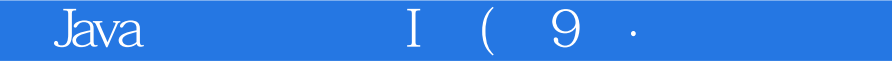

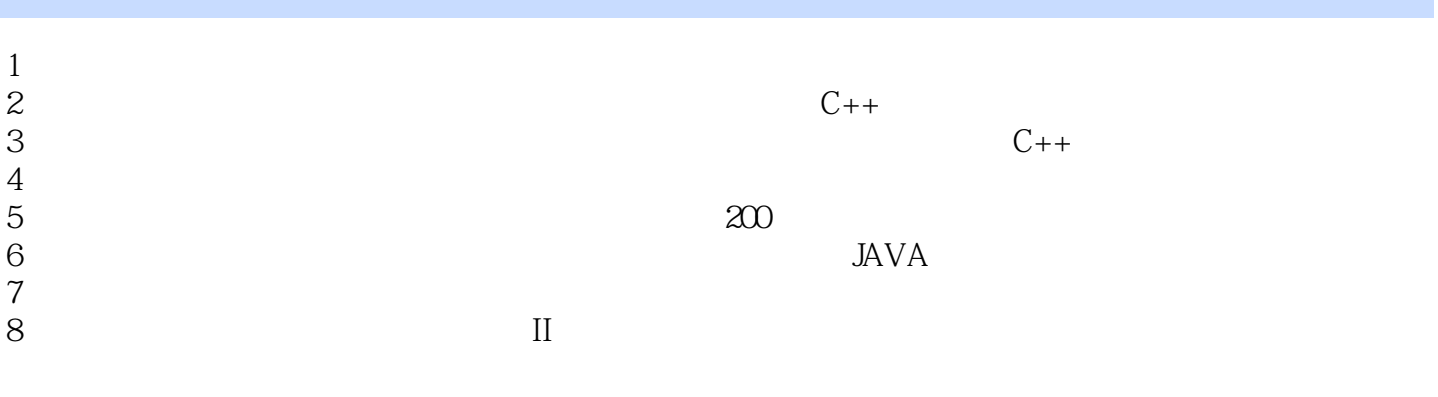

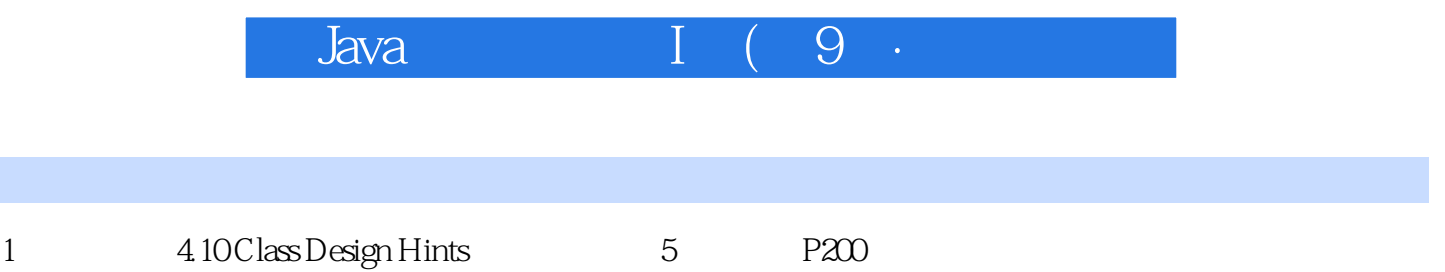

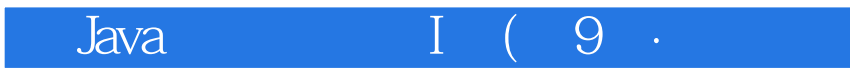

本站所提供下载的PDF图书仅提供预览和简介,请支持正版图书。

:www.tushu111.com